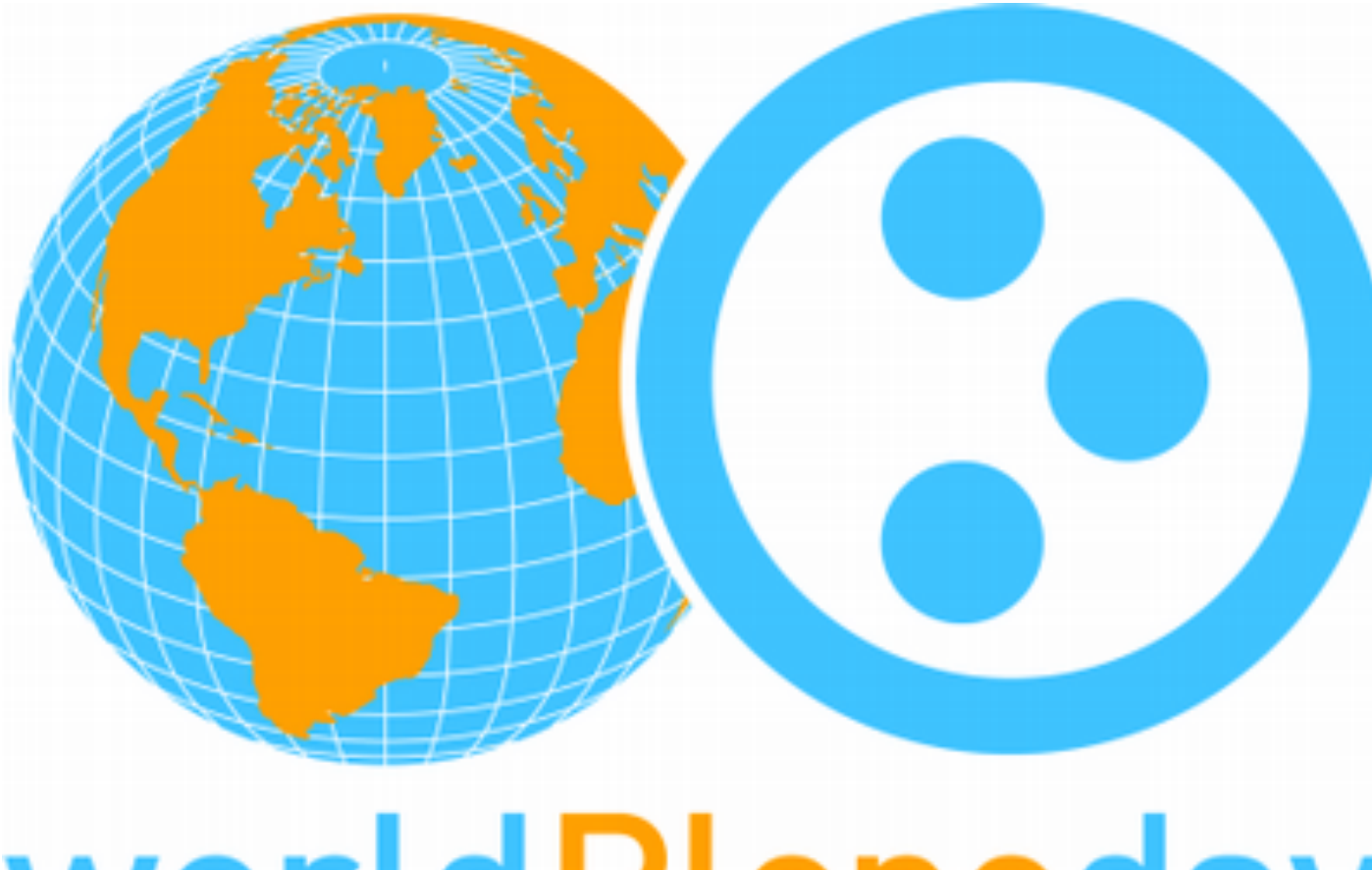

# worldPloneday **November 8, 2008 Tokyo**

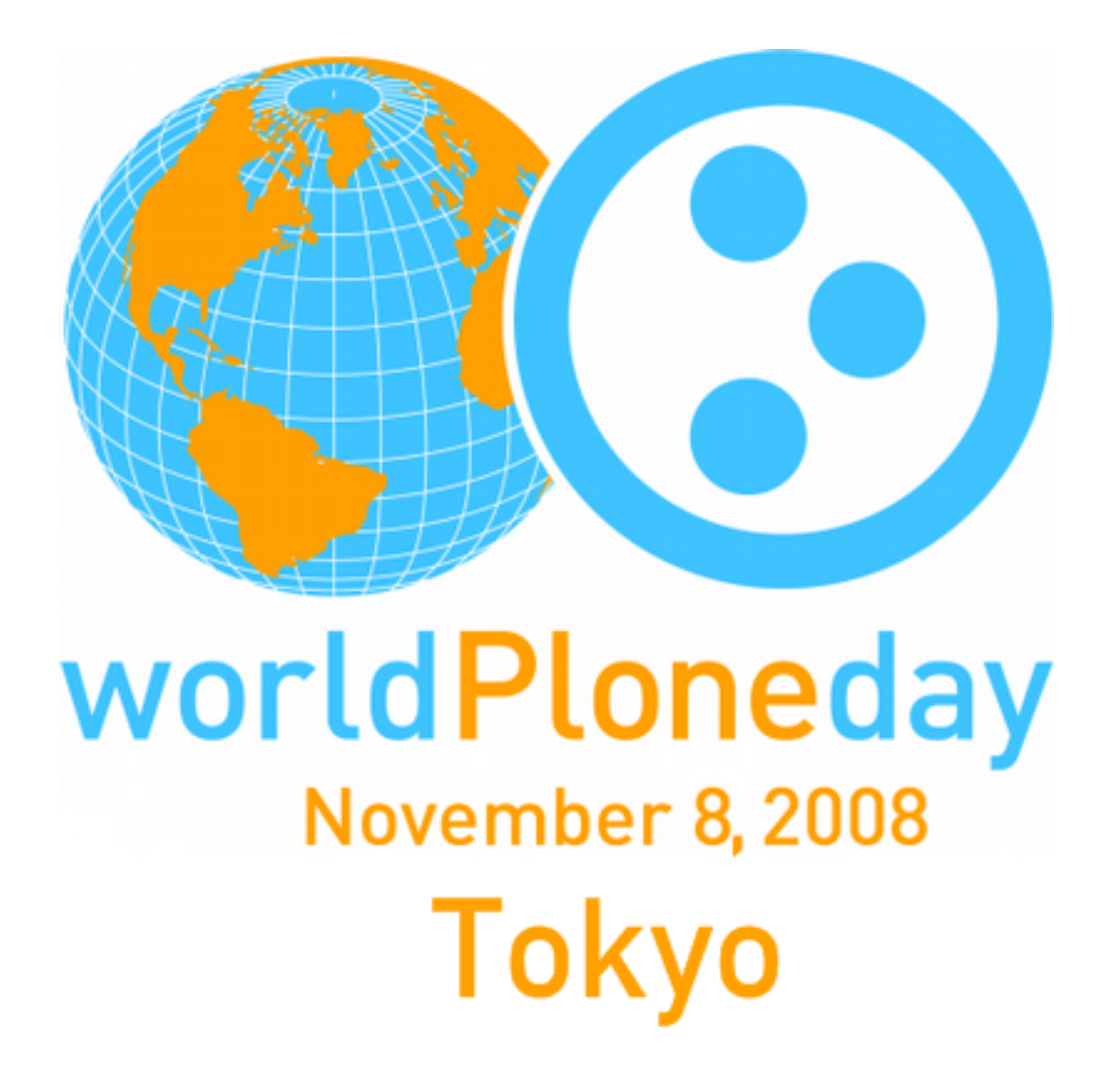

Plone研究会・本多重夫

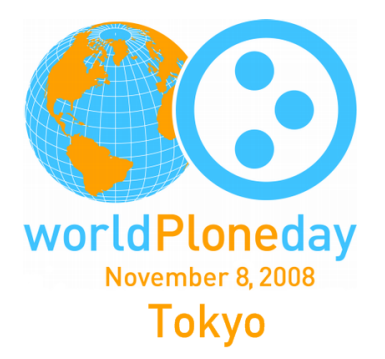

#### **2007/08 - 3.0 2007/09 - 3.0.1 2008/04 - 3.1 2008/05 - 3.1.1 2008/06 - 3.1.2 2003/05 - 1.05 2004/12 - 2.0.5 2005/09 - 2.1.0 2006/09 - 2.1.4 2006/06 - 2.5.0**

**2008/07 - 3.1.3**

**2008/07 - 3.1.4**

**2008/10 - 3.1.6**

**2008/08 - 3.1.5.1**

**2007/05 - 2.5.3**

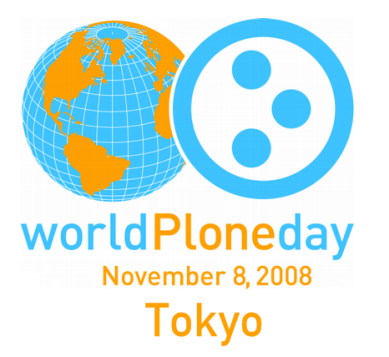

## **'Out Of The Box'**のソリューション

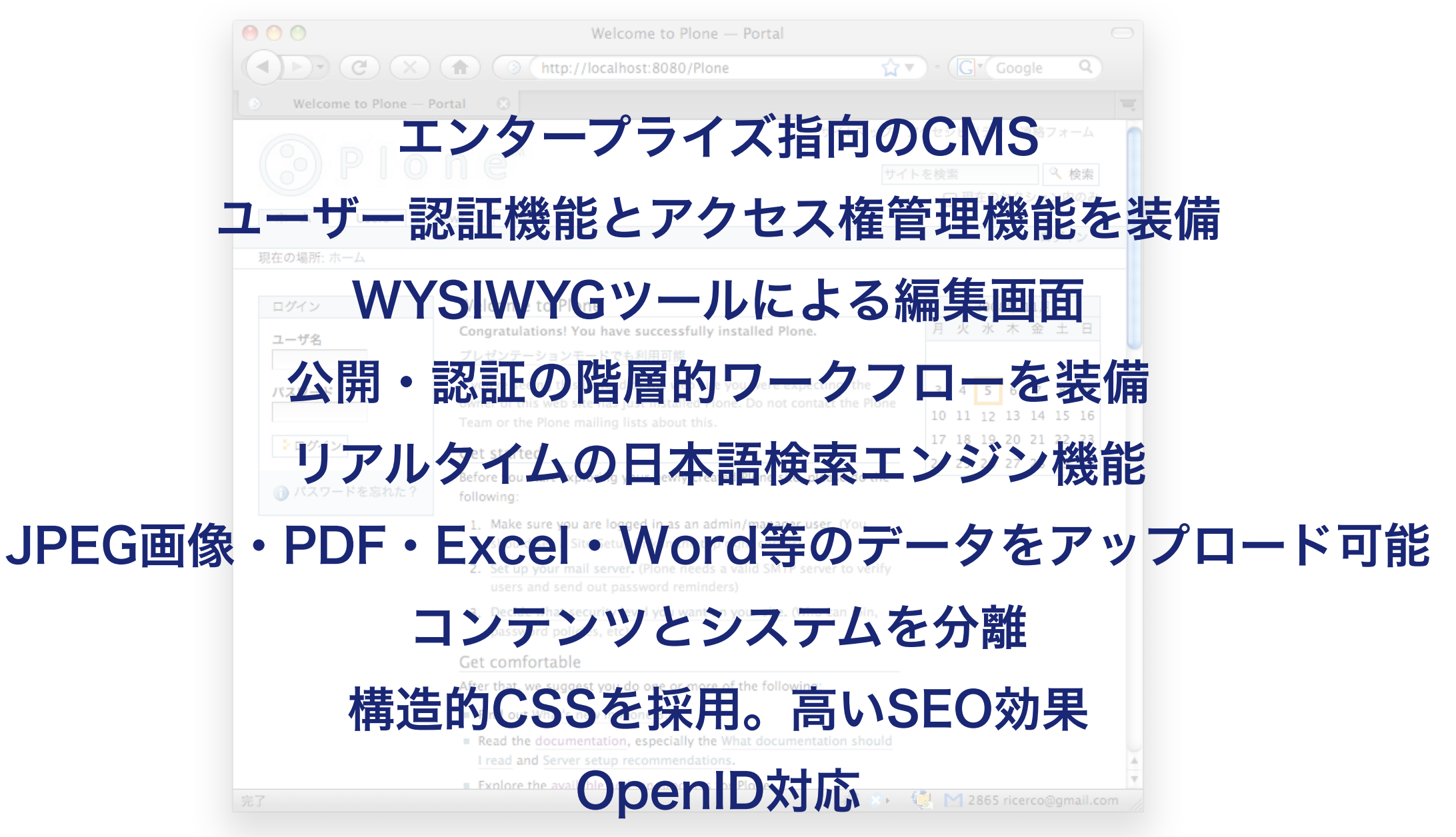

#### 米国のアクセシビリティ基準であるSection508に準拠

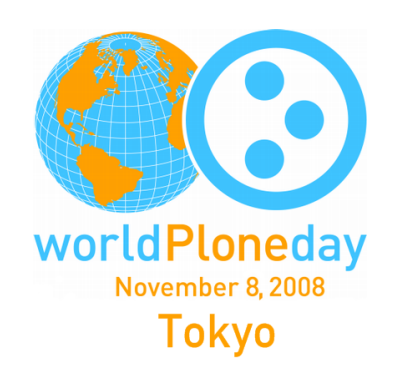

#### 既存のWebアプリケーションイメージ

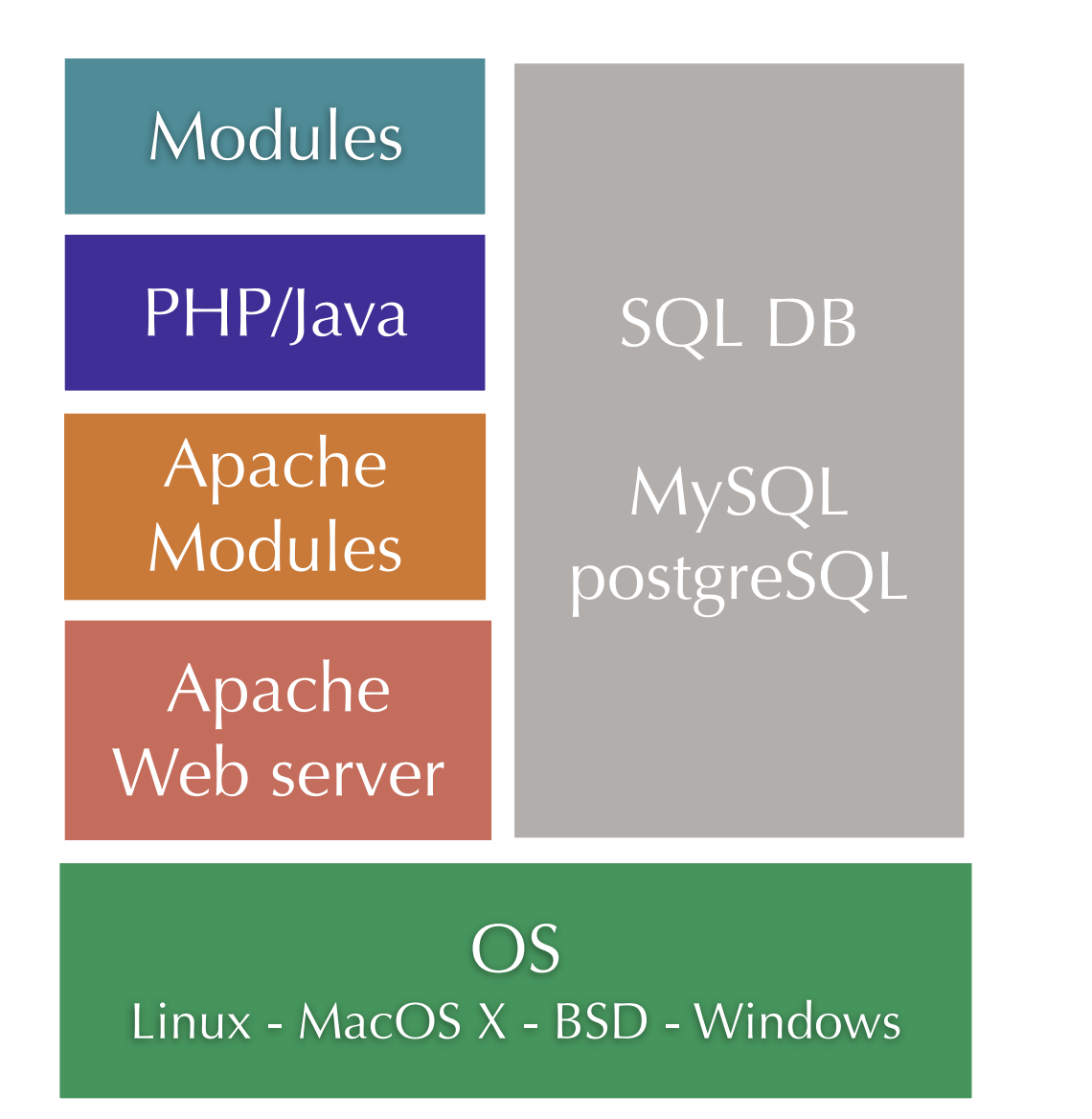

#### Zope+Ploneの統合環境

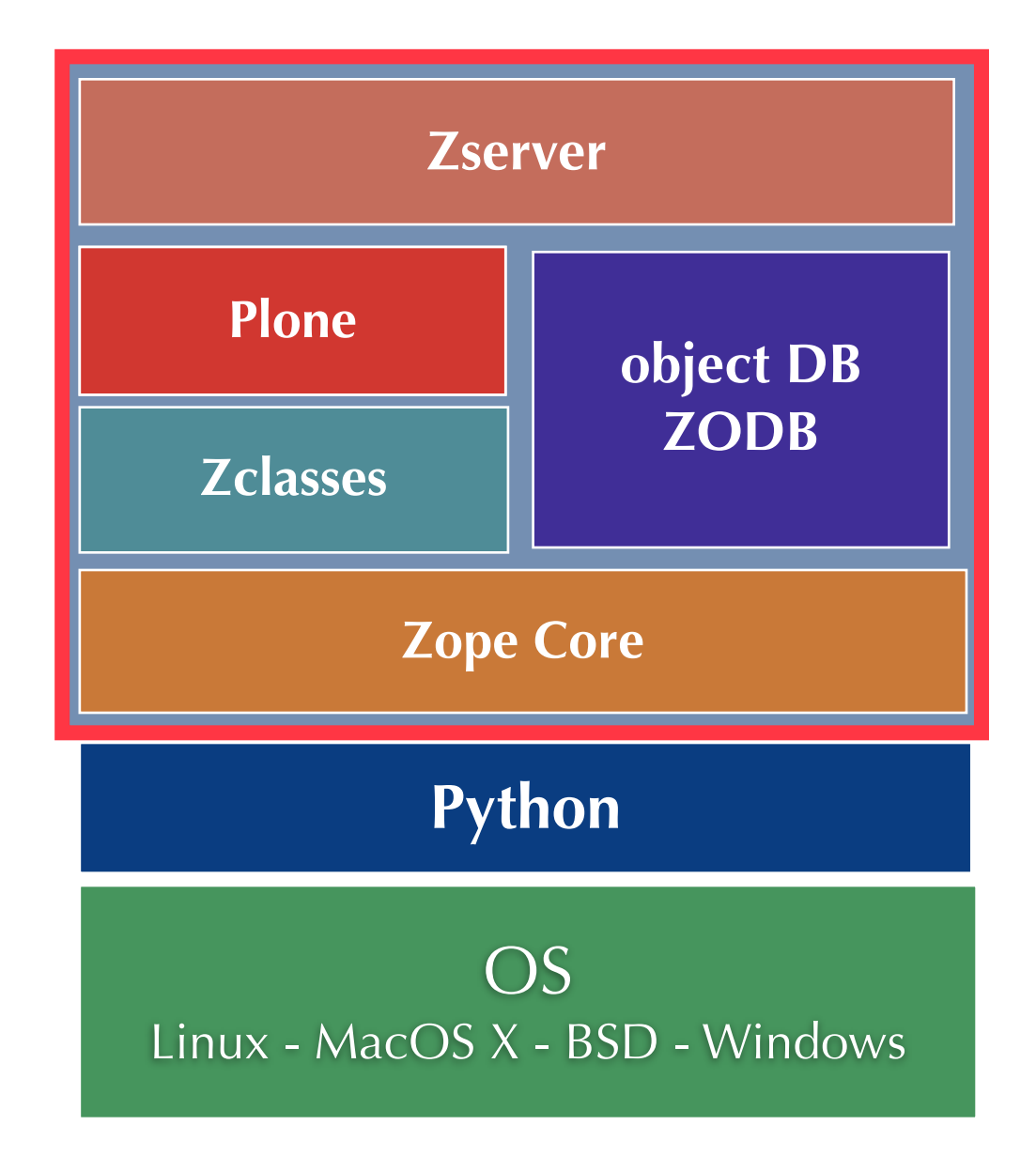

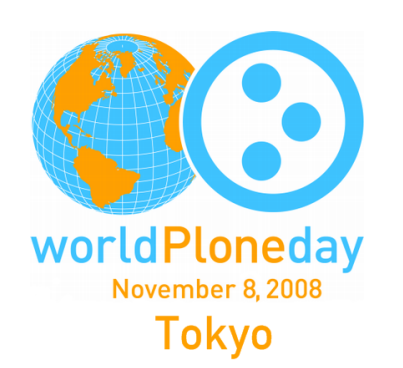

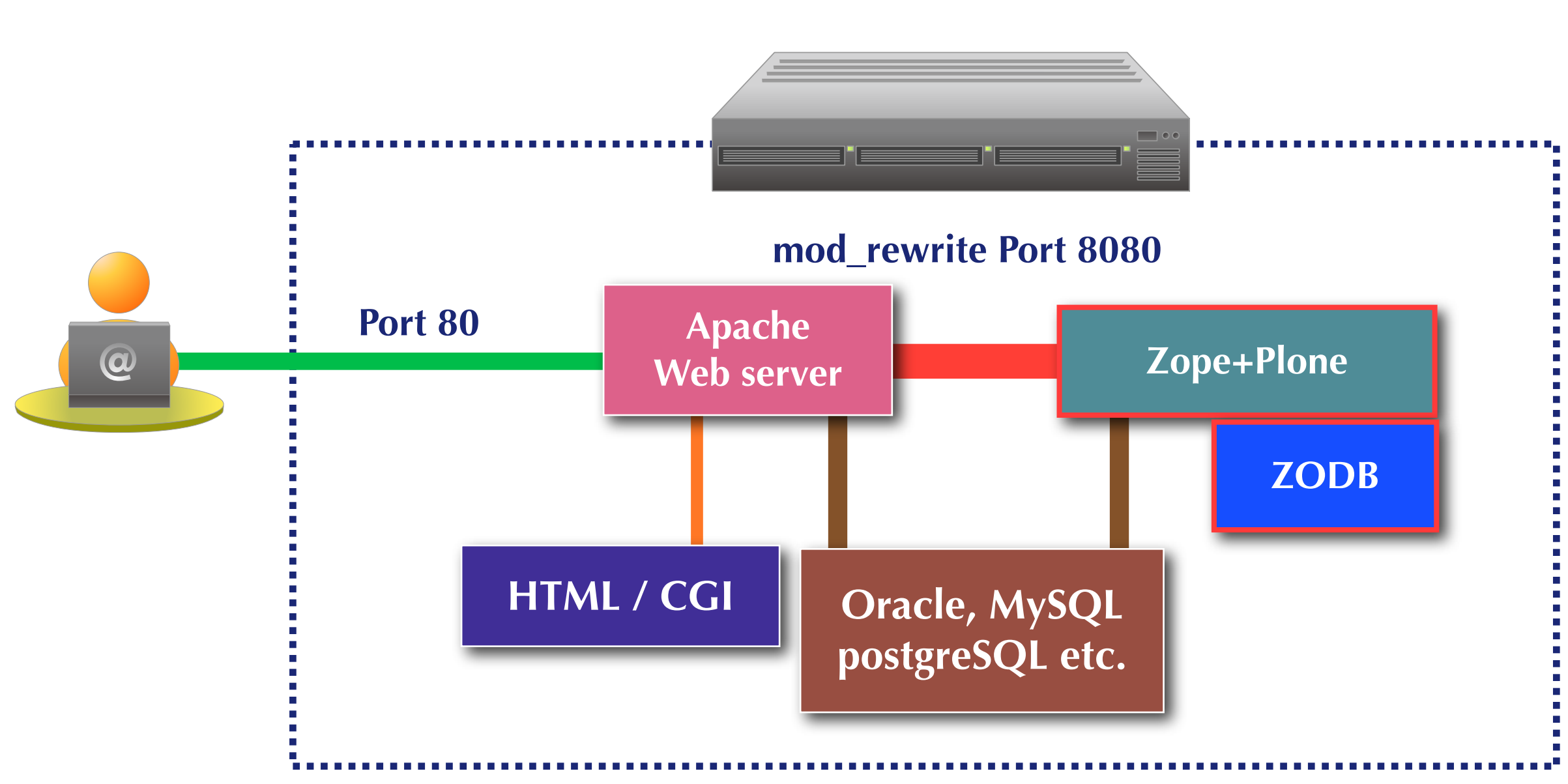

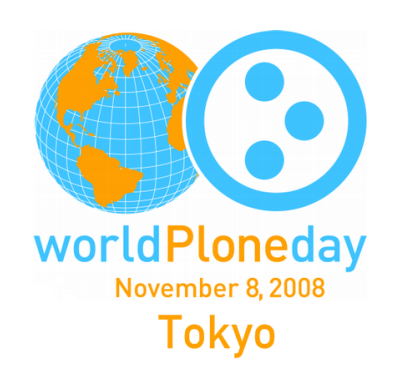

## **http://plone.org/products/plone**

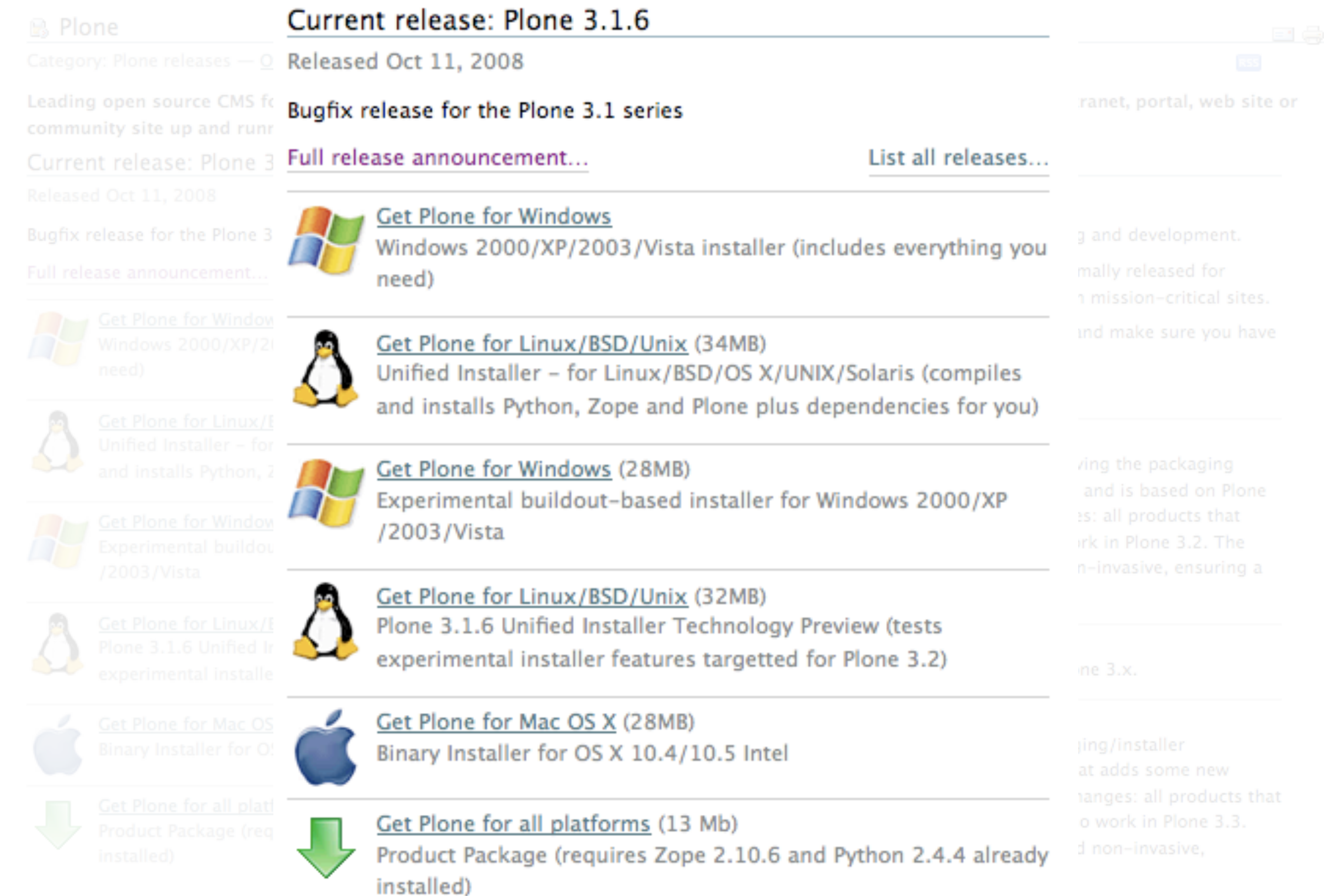

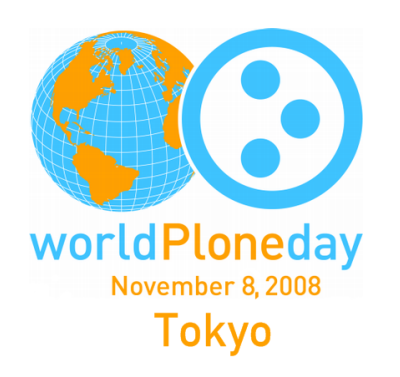

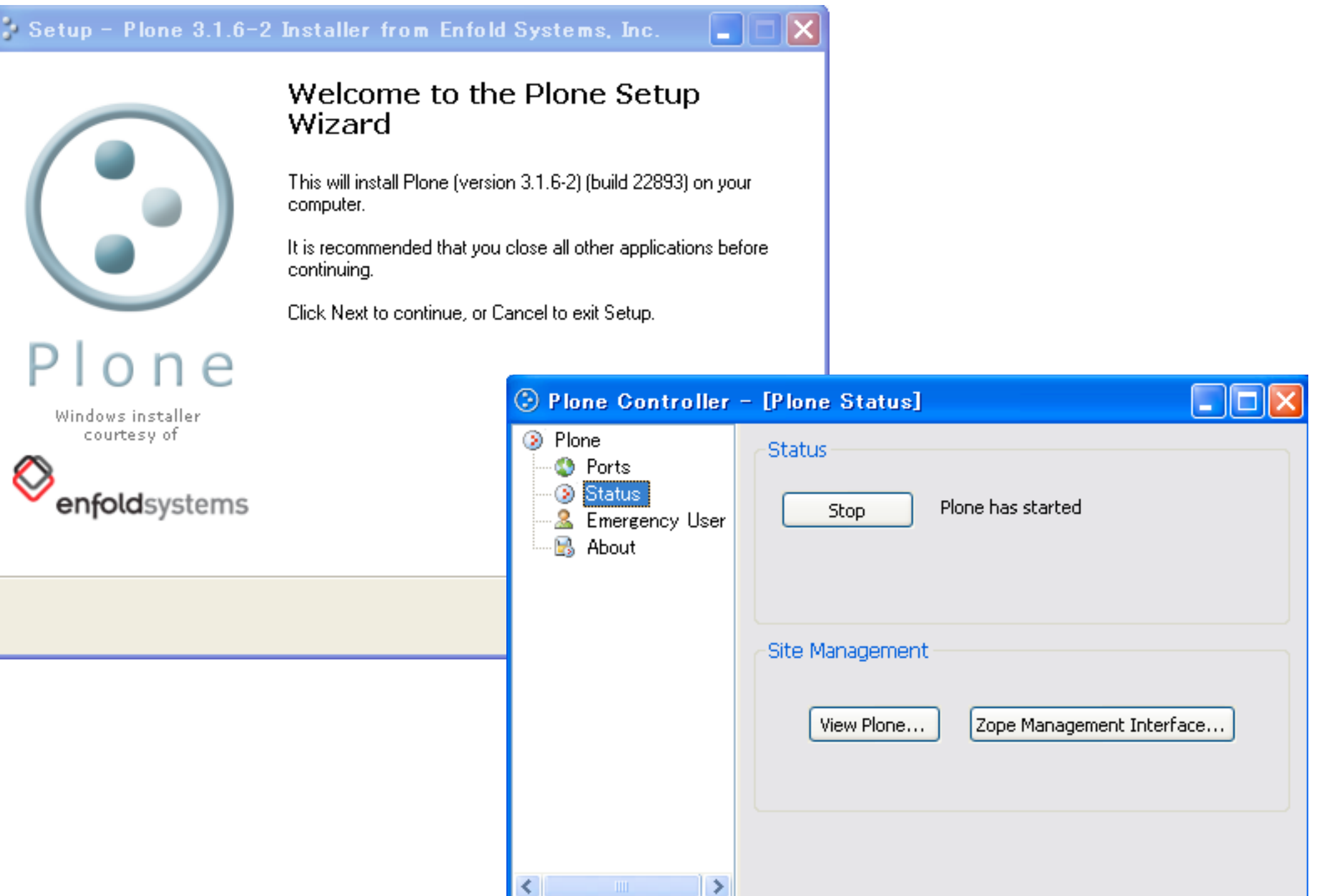

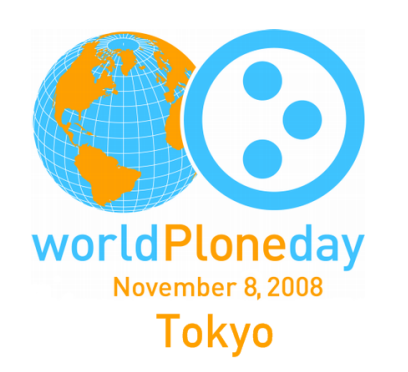

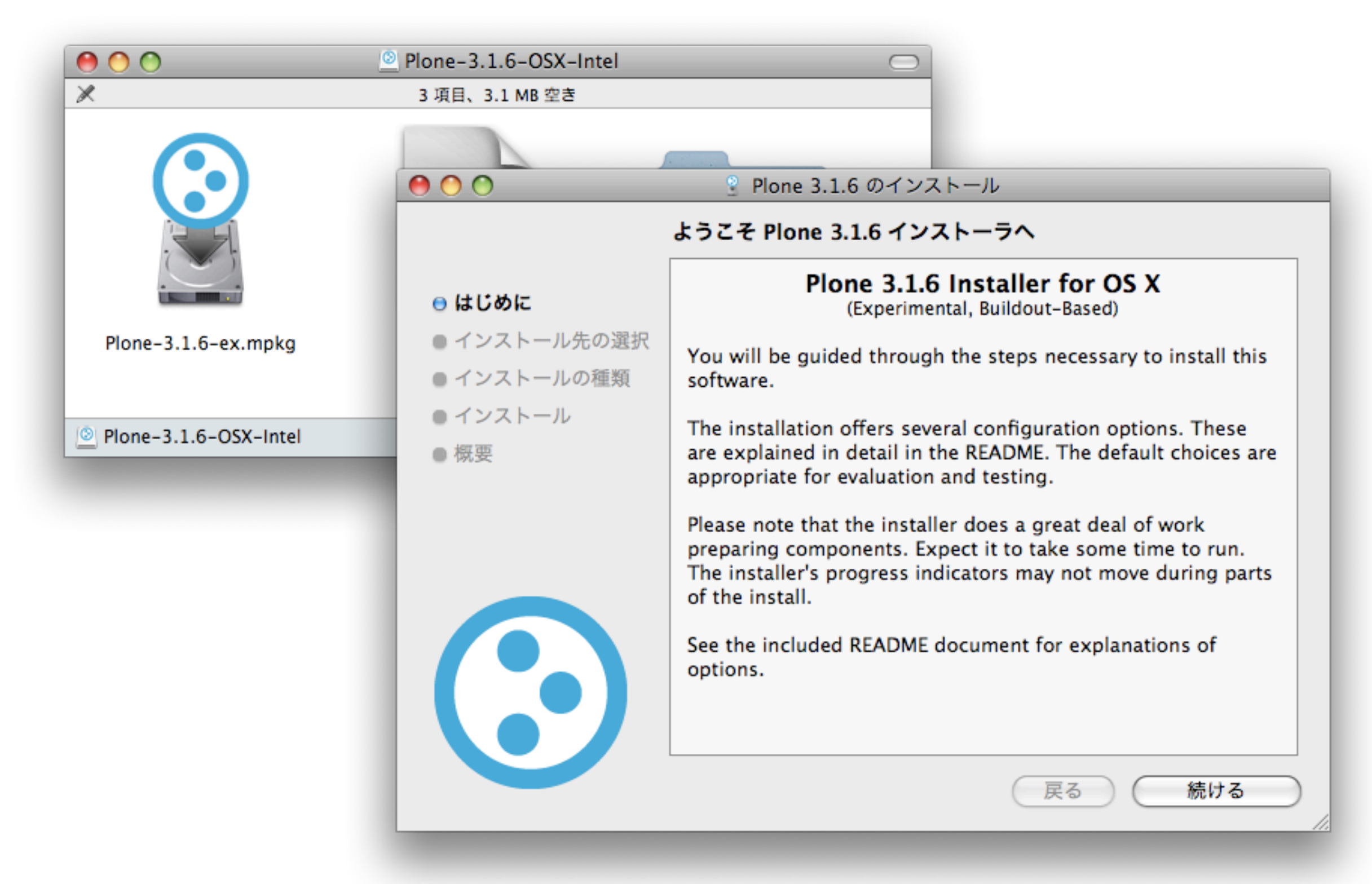

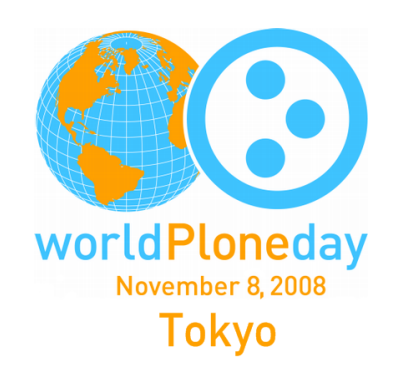

**Unified Installer - Linux/BSD/OS X/Unix/Solaris**

\$ ./install.sh standalone Stand-Alone Zope Instance selected

Detailed installation log being written to /Users/shigeo/Downloads/ Plone-3.1.6-r2-UnifiedInstaller/install.log

Rootless install method chosen. Will install for use by system user shigeo zlib installation: no libjpeg installation: local

Installing Plone 3.1.6 at /Users/shigeo/Plone-3.1

Skipping zlib compile and install Compiling and installing jpeg local libraries ... Installing Python 2.4.5. This takes a while... Installing setuptools via ez\_setup... Installing PIL Installing ZopeSkel and its dependencies Attempting to install optional component libxml2-python ...

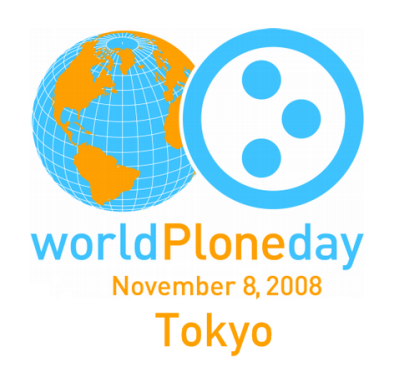

### **Demo on MacOS X - Unified Installer version**